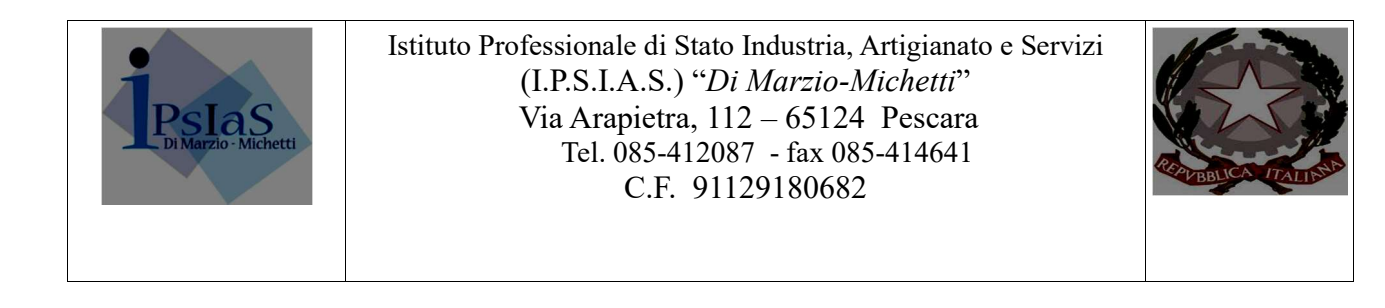

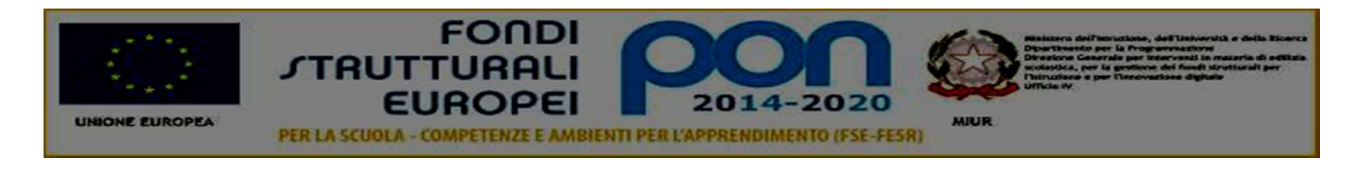

### LOTTO 5:LABORATORIO DI INFORMATICA

#### ( LABORATORIO MULTIMEDIALE CON RETE DIDATTICA SOFTWARE : REALIZZAZIONE )

#### HARDWARE

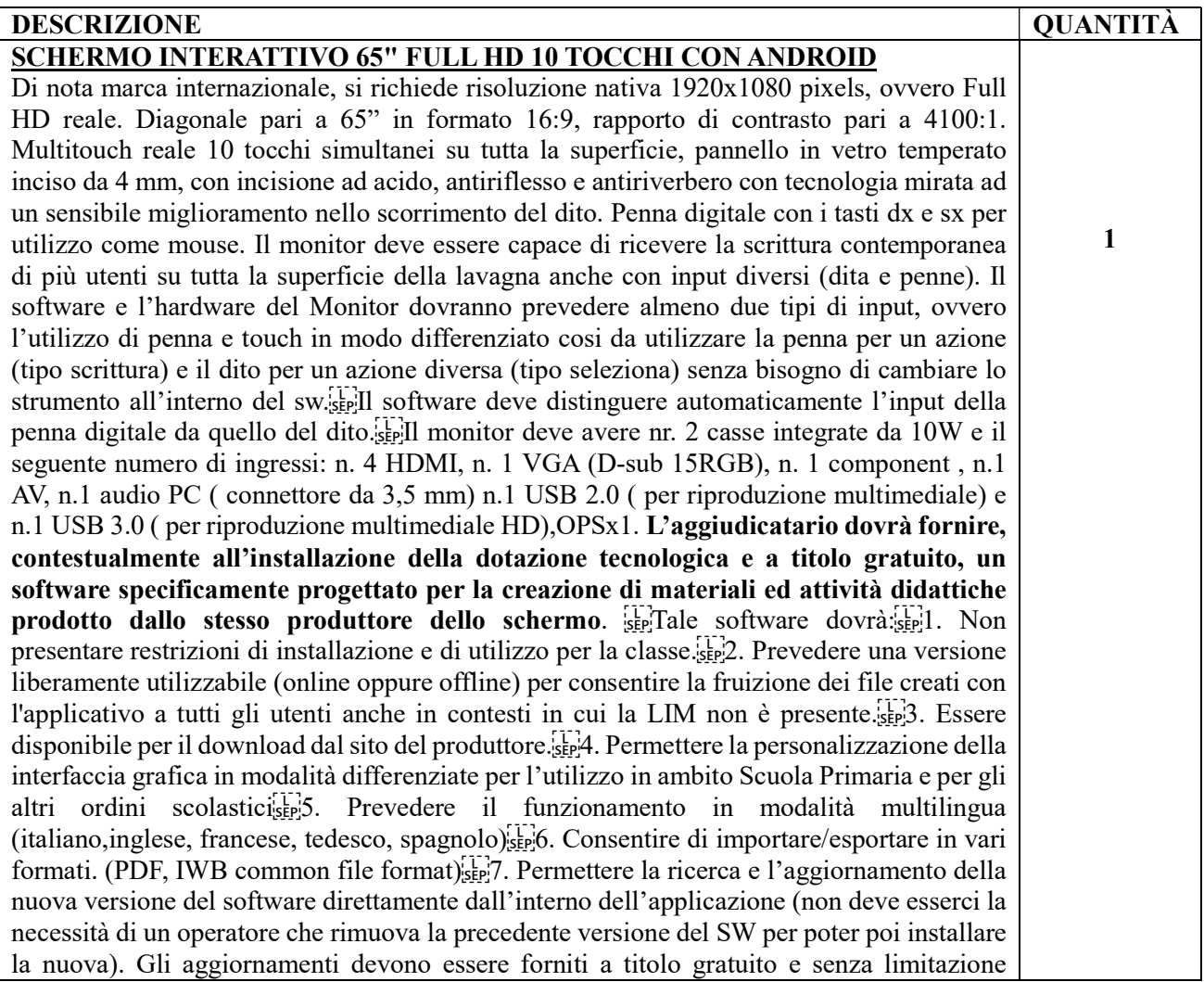

temporale. Il software deve includere la funzione di verifica della disponibilità di nuovi aggiornamenti sul sito del produttore e l'installazione degli stessi.
8. Prevedere la funzionalità di riconoscimento forme e scrittura a mano libera in lingua italiana.<sup>[17</sup>]9. Prevedere una sezione di help per l'utente, in modalità offline, in lingua italiana. Funzionalità integrate nell'applicazione: possibilità di inviare domande e quiz ai device degli studenti, possibilità di ricevere risposte e feedback in tempo reale
11. Garantire piena compatibilità con i sistemi operativi Windows; MAC OS 10.10, Linux Ubuntu 12.04 12. Garantire l'accesso a risorse e/o contenuti digitali presenti all'interno od a corredo del software di gestione della LIM, ed in opzione scaricabili gratuitamente da apposite librerie, in lingua italiana su portale web gestito direttamente dal produttore della lim. Il portale deve rendere disponibili almeno 700 lezioni in lingua Italiana (indicare il sito web).Di nota marca internazionale, si richiede risoluzione nativa 1920x1080 pixels, ovvero Full HD reale. Diagonale pari a 65" in formato 16:9, rapporto di contrasto pari a 4100:1. Multitouch reale 10 tocchi simultanei su tutta la superficie, pannello in vetro temperato inciso da 4 mm, con incisione ad acido, antiriflesso e antiriverbero con tecnologia mirata ad un sensibile miglioramento nello scorrimento del dito. Penna digitale con i tasti dx e sx per utilizzo come mouse. Il monitor deve essere capace di ricevere la scrittura contemporanea di più utenti su tutta la superficie della lavagna anche con input diversi (dita e penne). Il software e l'hardware del Monitor dovranno prevedere almeno due tipi di input, ovvero l'utilizzo di penna e touch in modo differenziato cosi da utilizzare la penna per un azione (tipo scrittura) e il dito per un azione diversa (tipo seleziona) senza bisogno di cambiare lo strumento all'interno del sw.<sup>[17]</sup>Il software deve distinguere automaticamente l'input della penna digitale da quello del dito.
Il monitor deve avere nr. 2 casse integrate da 10W e il seguente numero di ingressi: n. 4 HDMI, n. 1 VGA (D-sub 15RGB), n. 1 component , n.1 AV, n.1 audio PC ( connettore da 3,5 mm) n.1 USB 2.0 ( per riproduzione multimediale) e n.1 USB 3.0 ( per riproduzione multimediale HD),OPSx1. L'aggiudicatario dovrà fornire, contestualmente all'installazione della dotazione tecnologica e a titolo gratuito, un software specificamente progettato per la creazione di materiali ed attività didattiche prodotto dallo stesso produttore dello schermo. EFTale software dovrà: presentare restrizioni di installazione e di utilizzo per la classe.
2. Prevedere una versione liberamente utilizzabile (online oppure offline) per consentire la fruizione dei file creati con l'applicativo a tutti gli utenti anche in contesti in cui la LIM non è presente.<sup>[17</sup>]3. Essere disponibile per il download dal sito del produttore.
4. Permettere la personalizzazione della interfaccia grafica in modalità differenziate per l'utilizzo in ambito Scuola Primaria e per gli altri ordini scolastici
5. Prevedere il funzionamento in modalità multilingua (italiano,inglese, francese, tedesco, spagnolo)
6. Consentire di importare/esportare in vari formati. (PDF, IWB common file format)
7. Permettere la ricerca e l'aggiornamento della nuova versione del software direttamente dall'interno dell'applicazione (non deve esserci la necessità di un operatore che rimuova la precedente versione del SW per poter poi installare la nuova). Gli aggiornamenti devono essere forniti a titolo gratuito e senza limitazione temporale. Il software deve includere la funzione di verifica della disponibilità di nuovi aggiornamenti sul sito del produttore e l'installazione degli stessi.
8. Prevedere la funzionalità di riconoscimento forme e scrittura a mano libera in lingua italiana.<sup>[17]</sup>9. Prevedere una sezione di help per l'utente, in modalità offline, in lingua italiana. Funzionalità integrate nell'applicazione: possibilità di inviare domande e quiz ai device degli studenti, possibilità di ricevere risposte e feedback in tempo reale
11. Garantire piena compatibilità con i sistemi operativi Windows; MAC OS 10.10, Linux Ubuntu 12.04 12. Garantire l'accesso a risorse e/o contenuti digitali presenti all'interno od a corredo del software di gestione della LIM, ed in opzione scaricabili gratuitamente da apposite librerie, in lingua italiana su portale web gestito direttamente dal produttore della lim. Il portale deve rendere disponibili almeno 700 lezioni in lingua Italiana (indicare il sito web).Di nota marca internazionale, si richiede risoluzione nativa 1920x1080 pixels, ovvero Full HD reale. Diagonale pari a 65" in formato 16:9, rapporto di contrasto pari a 4100:1. Multitouch reale 10 tocchi simultanei su tutta la superficie, pannello in vetro temperato inciso da 4 mm, con incisione ad acido, antiriflesso e antiriverbero con tecnologia mirata ad un sensibile miglioramento nello scorrimento del dito. Penna digitale con i tasti dx e sx per utilizzo come mouse. Il monitor deve essere capace di ricevere la scrittura contemporanea di più utenti su

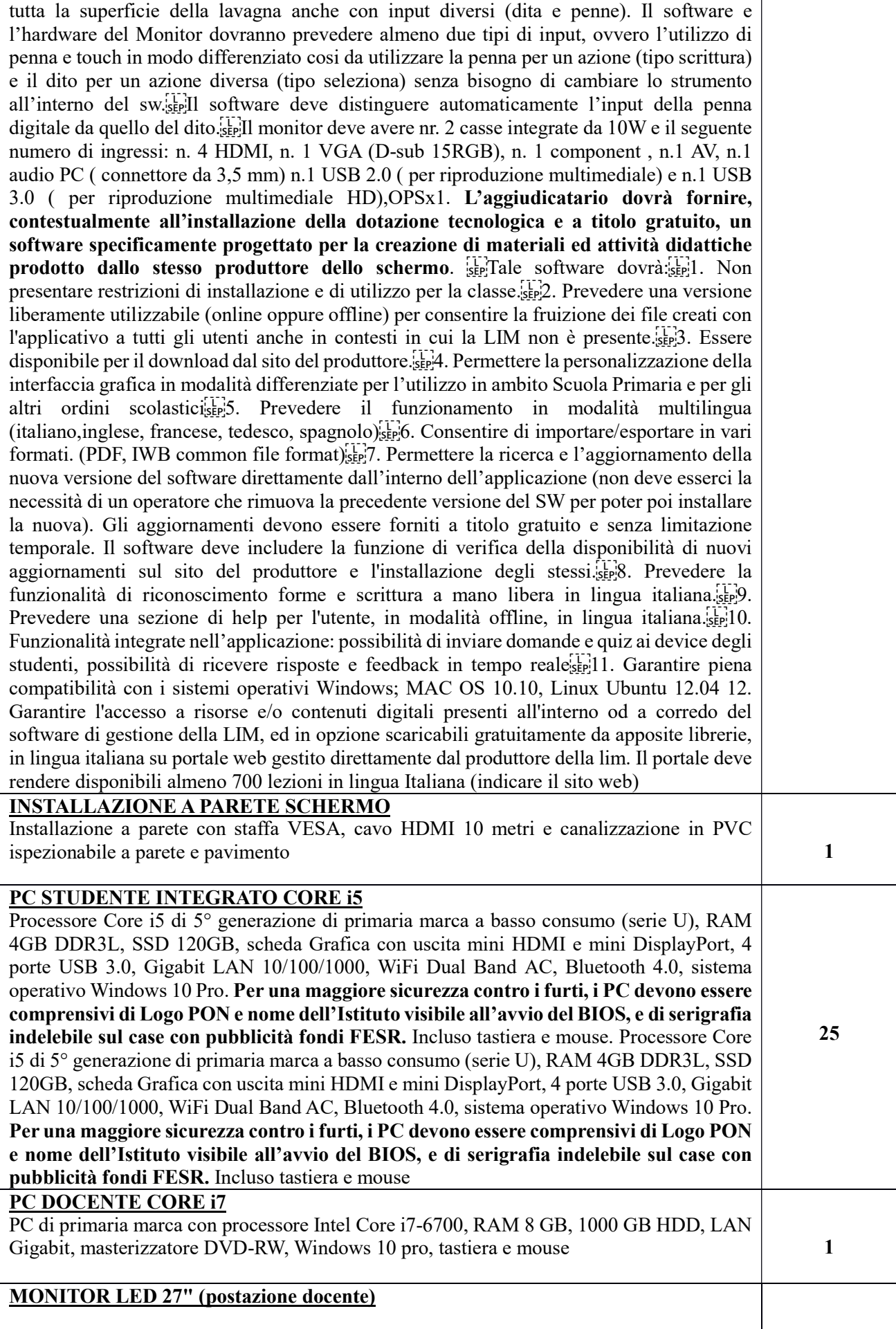

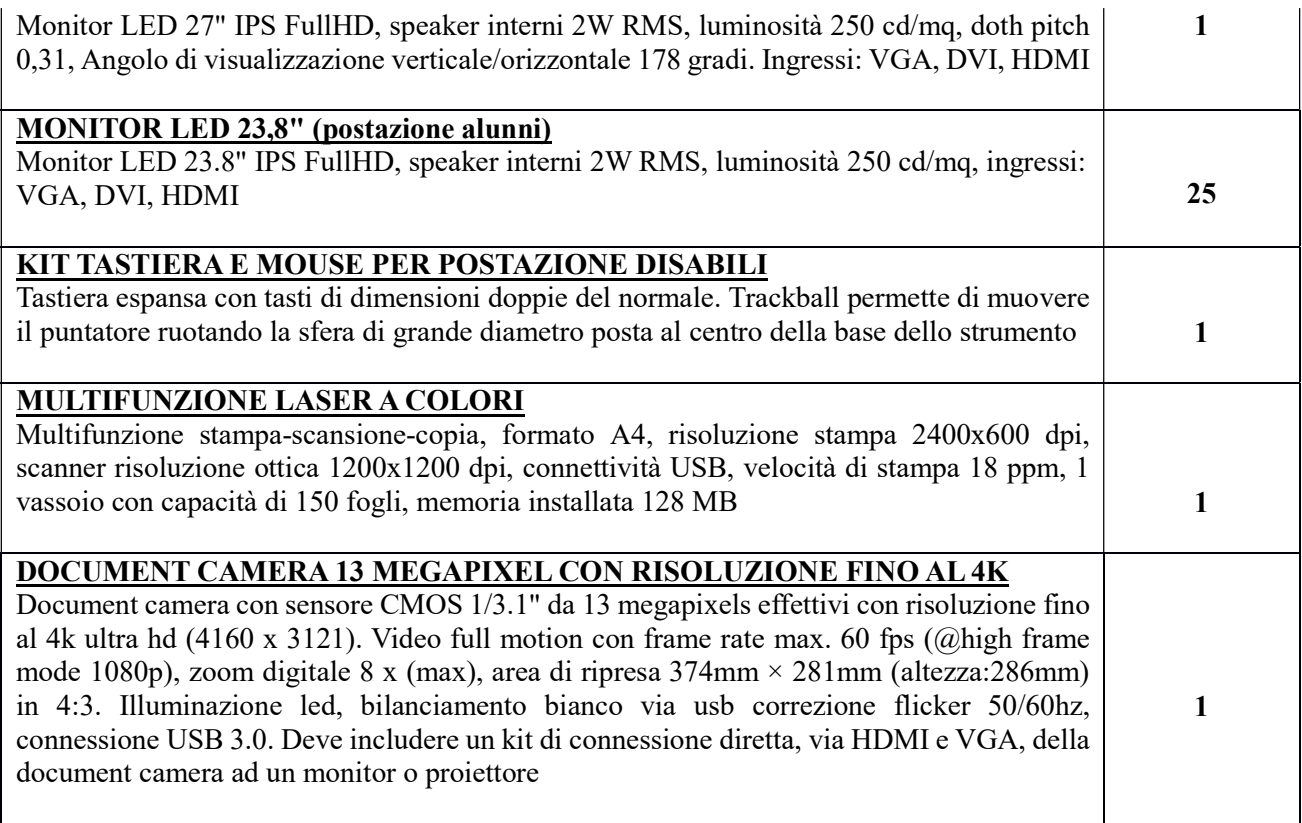

## **SOFTWARE**

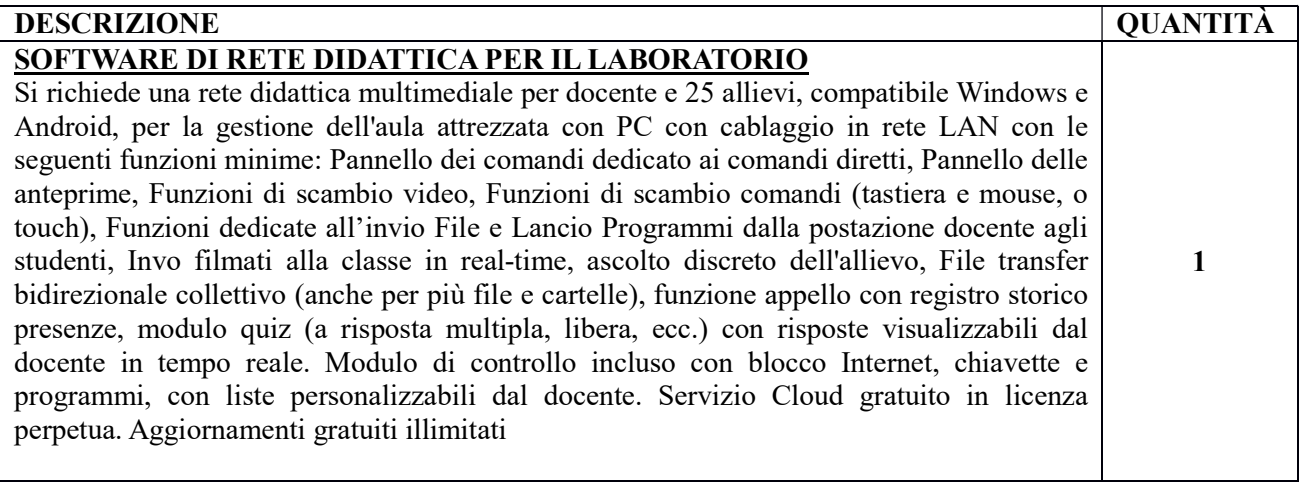

# IMPIANTO ELETTRICO E RETE LAN

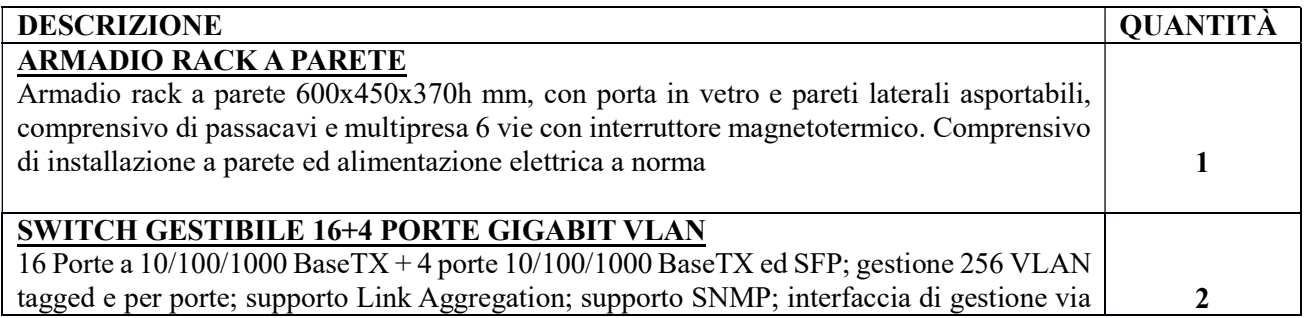

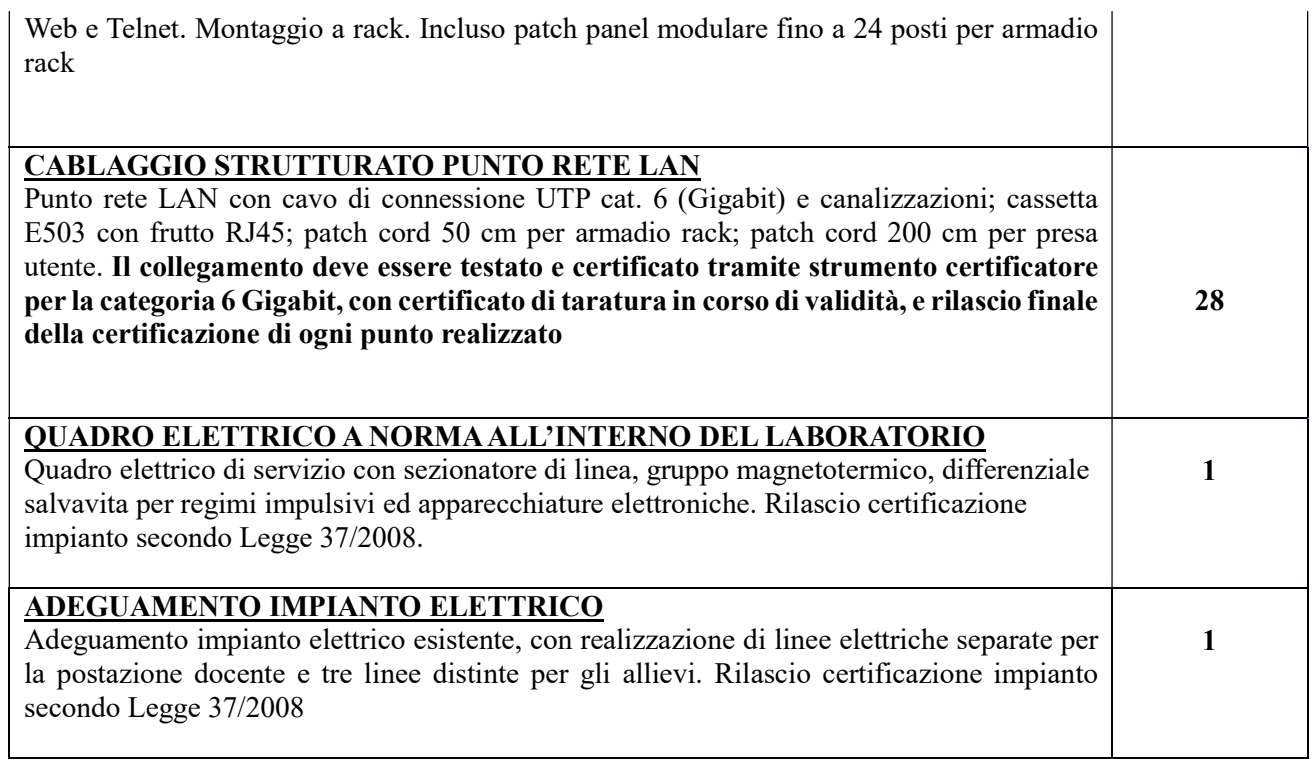